# **DocumentProtection.DocumentProtected**

## **Description**

Sets or returns a protection level for the document. Possible values are: None, TrackChanges, Comments, Forms, and ReadOnly.

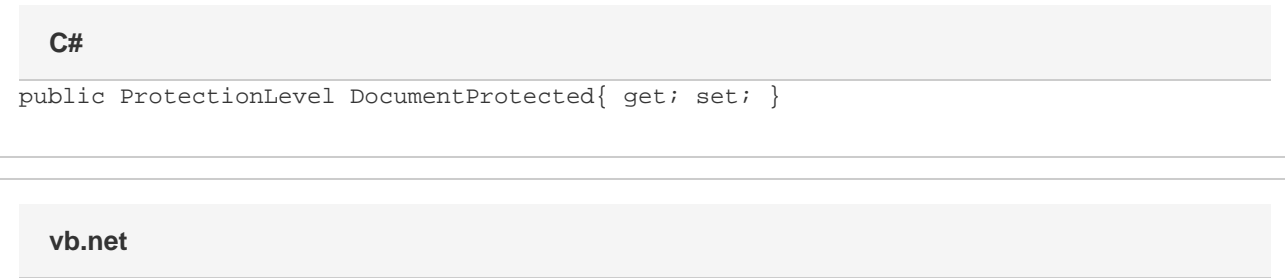

#### Public Property DocumentProtected() As ProtectionLevel

#### **Examples**

### //--- Get ProtectionLevel DocumentProtection.ProtectionLevel level = docProtect.DocumentProtected; //--- Set ProtectionLevel to allow editing of Forms only docProtect.DocumentProtected = DocumentProtection.ProtectionLevel.Comments; **C#**

#### **vb.net**

```
'--- Get ProtectionLevel
          Dim level As DocumentProtection.ProtectionLevel =
docProtect.DocumentProtected
           '--- Set ProtectionLevel to allow editing of Forms only
           docProtect.DocumentProtected = DocumentProtection.ProtectionLevel.Comments
```
### **Examples**